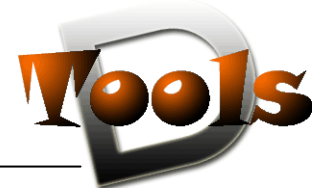

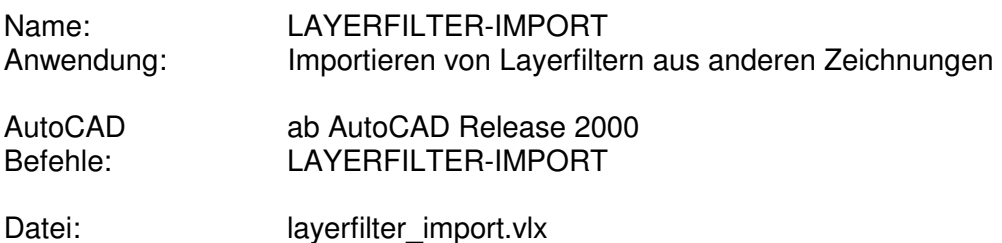

## **Beschreibung**

Viele der Table-Objekte einer Autocad-Zeichnung, wie Layer, Linientypen und Textstile, lassen sich über das DesignCenter auf andere Zeichnungen übertragen. Die Layerfilter bisher allerdings nicht. An der Stelle schafft das Tool **LAYERFILTER-IMPORT** Abhilfe.

Nach Programmstart wird vom Nutzer zuerst die Angabe der Quellzeichnung<br>erwartet, von der die Laverfilter erwartet, von der die Layerfilter übernommen werden sollen. In<br>Abhängigkeit von der ACAD-Abhängigkeit von der Systemvariable "FILEDIA" erfolgt das über Eingabe in der Kommandozeile oder über einen Dateiauswahldialog. Werden in der Quellzeichnung Layerfilter gefunden, werden diese ausgelesen und im Dialog aufgelistet.

Hier kann der Anwender die zu importierenden Layerfilter auswählen und auch entscheiden, ob eventuell schon vorhandene gleichnamige Filter überschrieben werden sollen. Mit Bestätigung der Auswahl durch drücken

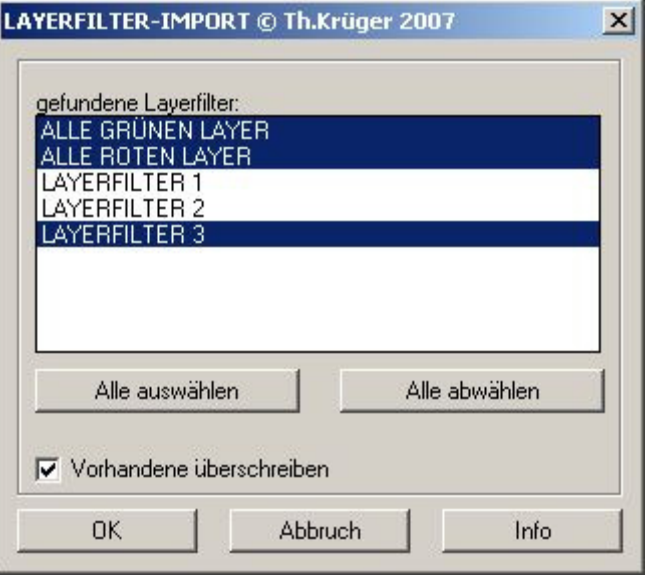

des OK-Knopfes werden die Layerfilter in die aktuelle Zeichnung übernommen.

### **Installation:**

Zur Installation sollte die Lispdatei in ein Supportverzeichnis von Autocad kopiert werden. Nach dem Laden, z.B. mit Drag&Drop aus dem Windows-Explorer in die aktuelle Zeichnung oder mit dem Befehl " appload", kann das Programm dann mit der Eingabe von **LAYERFILTER-IMPORT** aufgerufen werden. Eine Integration in ein Menü oder der Programmaufruf per Buttonmakro sind natürlich auch möglich.

# **AutoCAD-Tool : LAYERFILTER-IMPORT**

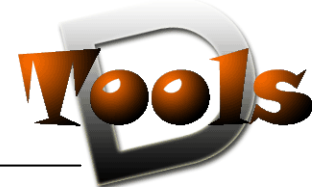

# **Lizenzbestimmungen**

Es wird darauf hingewiesen, dass nach dem Stand der Technik es nicht möglich ist, Computersoftware so zu erstellen, dass sie in allen Kombinationen und Anwendungen fehlerfrei arbeitet. Vertragsgegenstand ist daher nur eine im Sinne der Beschreibung und Benutzungsanleitung grundsätzlich brauchbare Software.

### 1. COPYRIGHT

Die SOFTWARE wird in Form einer kompilierten Datei dem Endanwender überlassen. Die SOFTWARE ist ein urheberrechtlich geschütztes Programm, das Urheberrecht liegt beim Programmersteller. Ein Anspruch auf Herausgabe des Quellcodes besteht nicht. Die SOFTWARE darf nicht verändert, dekompiliert, disassembliert, entschlüsselt, extrahiert oder irgendwie anderweitig verändert werden. Die SOFTWARE oder Teile davon dürfen nicht an Dritte vermietet, verkauft, weiterlizenziert oder sonst in irgendeiner Form ohne ausdrückliche Genehmigung des Programmerstellers weiter vermarktet werden.

### 2. NUTZUNGSERLAUBNIS.

Der Käufer der Software ist sind berechtigt, die SOFTWARE zeitlich uneingeschränkt zu nutzen.

#### 3. AKTUALISIERUNG.

Der Autor ist nicht verpflichtet, Updates für diese SOFTWARE bereitzustellen.

#### 4. SCHLUSSBESTIMMUNGEN:

Für diese LIZENZ gelten die gesetzlichen Bestimmungen Deutschlands